#### **8. NVIO AND ODT**

*Maxc1 only.* NVIO is a Nova Input-Output package which does all the input-output for Maxc except for the disks. Specifically, it does input-output for the data line scanner, the IMP (ARPA Network), the MCA (Multiprocessor Communications Adaptor), the Ethernet, and the tape units. It also has an octal debugger called ODT (Octal Debugging Tool) which will allow the user to change memory locations in Maxc and the Nova, and perform other control functions.

#### **8.1. Calling NVIO**

NVIO can be called from Midas with the command:

6,NVIO;T

or:

 $!NVO.SV/a/b$  ...  $\langle$ unitno $\rangle \langle$ cr $\rangle$ 

where  $a/b$  etc. represents switches (of the usual Nova DOS type); and  $\langle$ unitno $\rangle$ , if it exists, is of the form 'Un' for n=0 to 7. The NVIO startup procedure is determined by the setting of these switches, the function of each of which is now defined -- in the order in which they are tested to avoid any ambiguity caused by multiple switch settings. Most of the switches have an analogous ODT command with the same (letter) name.

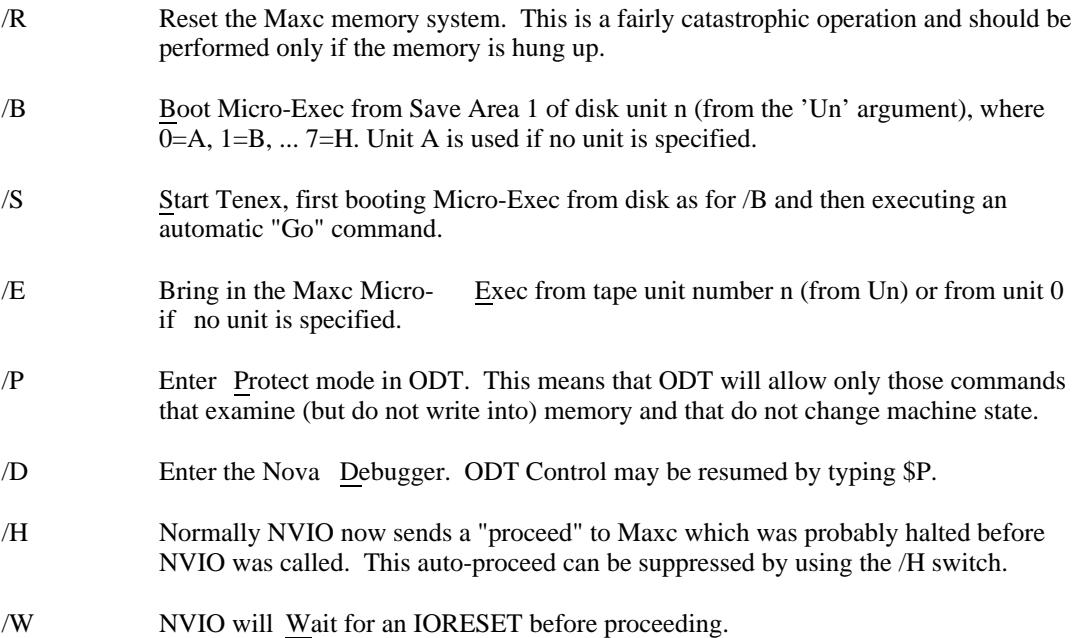

Normally, NVIO is initially started up with the /B or /S switch set, in order to load Micro-Exec and possibly start Tenex. When it is desired to start NVIO without resuming Maxc (e.g. to examine Maxc main memory or start at an alternate address), the /H switch should be used.

### **8.2. ODT Commands**

When NVIO is functioning, ODT (Octal Debugging Tool) is its highest priority process (only interrupts take precedence). It has two heralds, a number sign (#) which indicates that only commands that examine memory are legal, and a colon (:) which indicates all commands are legal.

If Tenex is running and no ODT commands have been typed for ten seconds, NVIO will continuously display and update the addresses and contents of five Maxc main memory variables. If you start typing on the Infoton, NVIO will stop doing this and will print the appropriate herald followed by your typein on the next line.

ODT commands consist of a single letter or other special character, optionally preceded by a numeric argument. The argument is an octal number of 16 or 40 bits (depending on the command) or an expression made up of such numbers and the operators "+" and "-". "." stands for the current (most recently displayed) memory address.

Many NVIO commands request confirmation with "...OK". The confirming character is a period. The NVIO commands marked with a superscript "1" are valid and have the same meaning in AltIO.

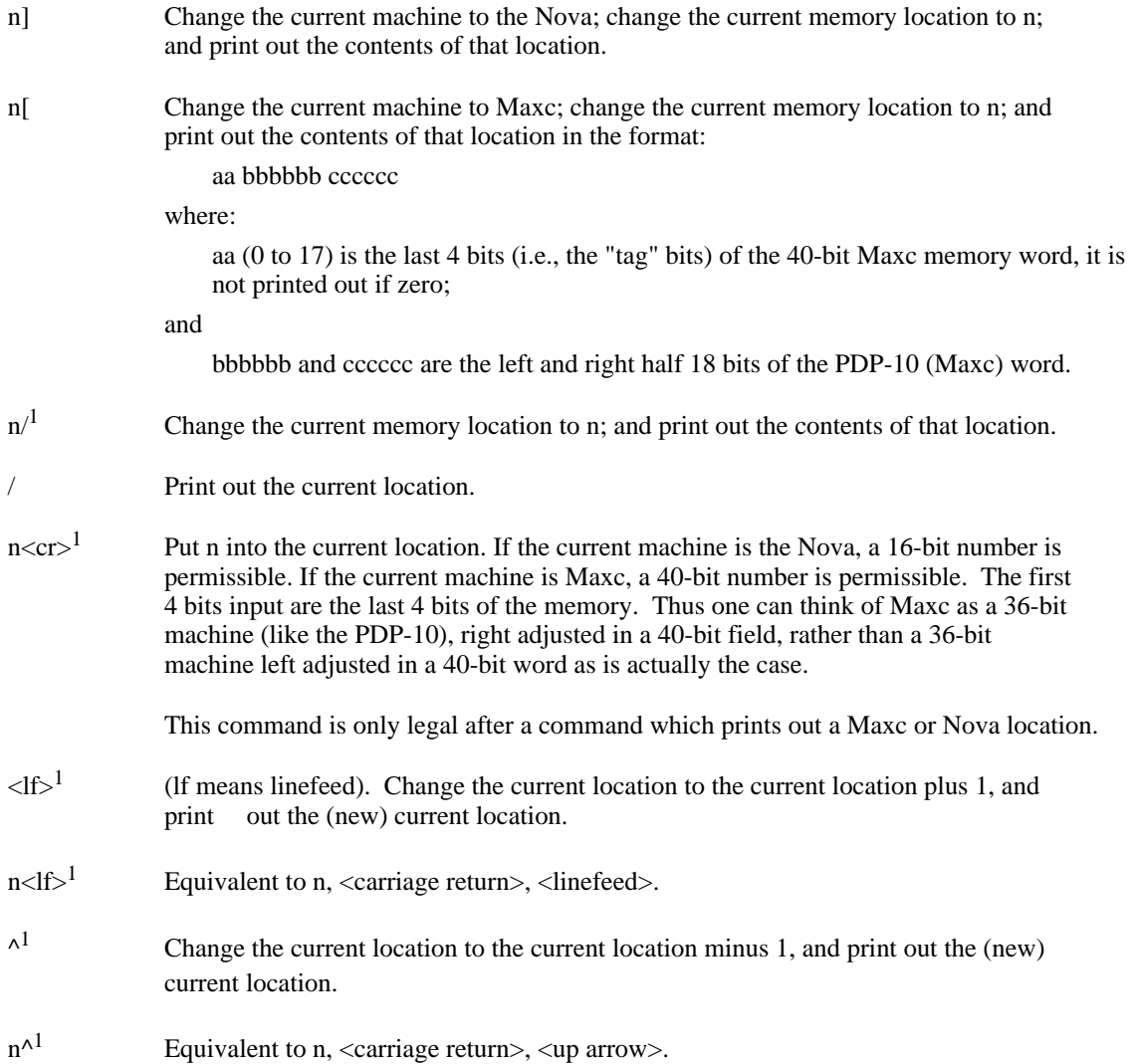

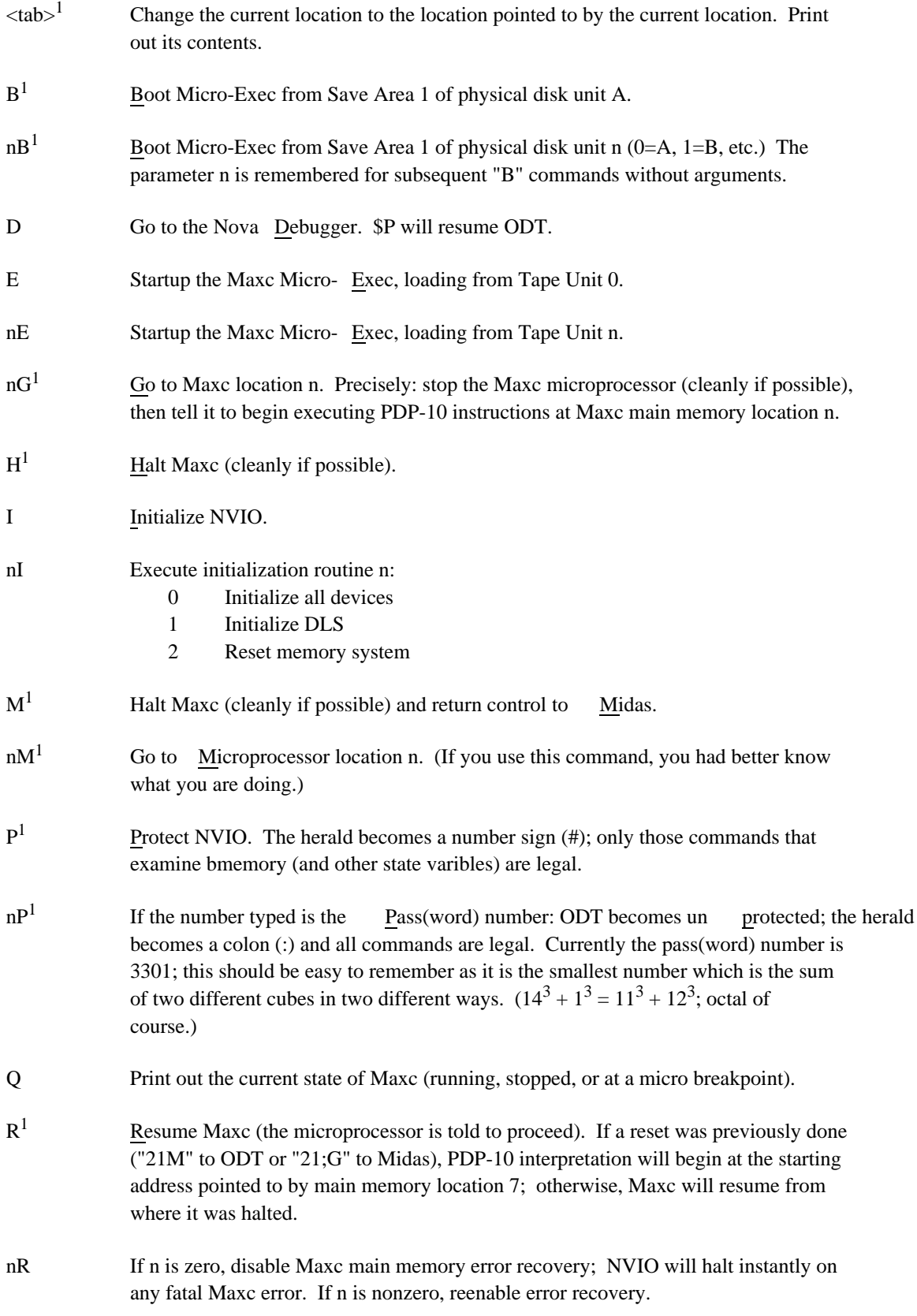

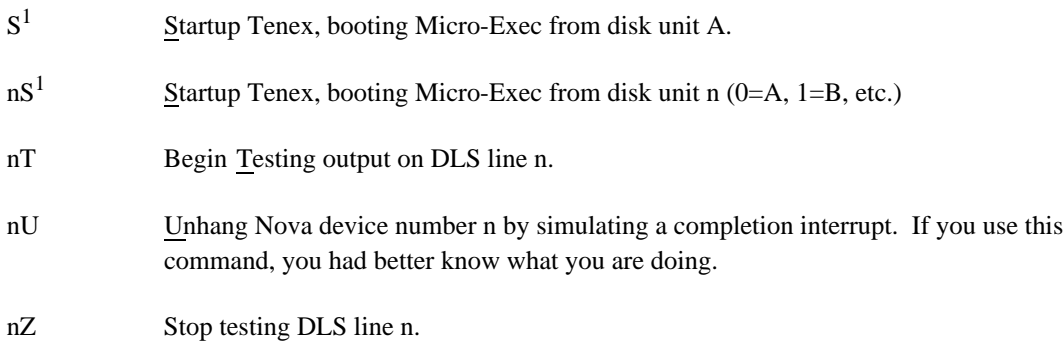

# **8.3. Nova Locations of Interest**

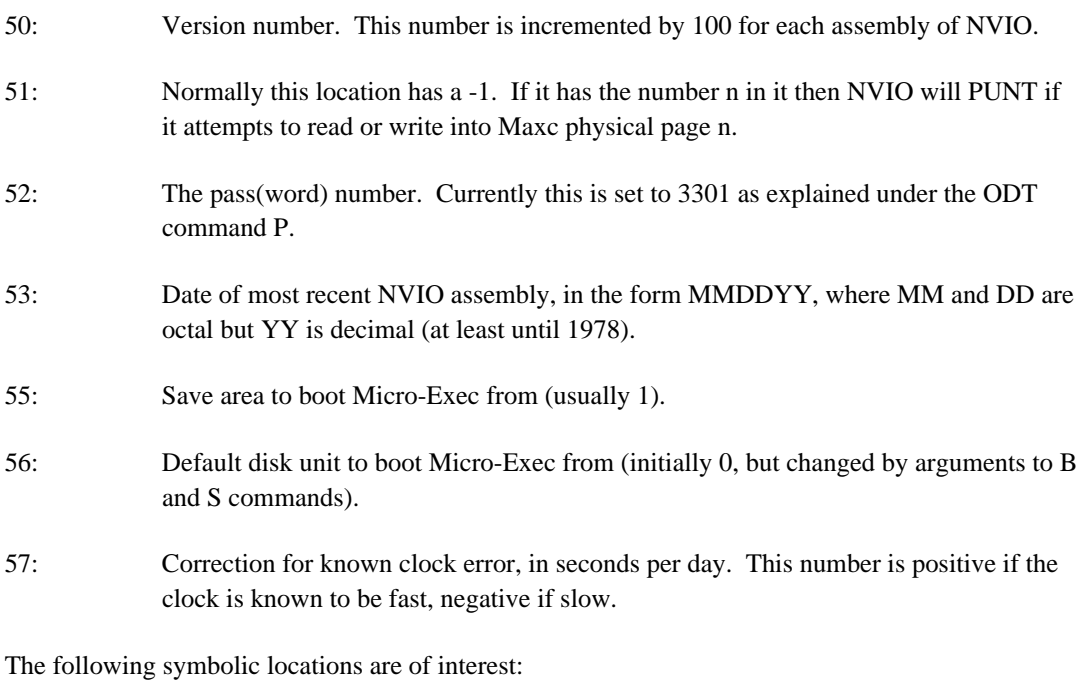

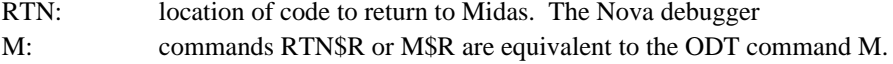

BREAK: location to goto to make a save file of the current version of NVIO. After BREAK\$R is executed, control will go to the Nova Exec and the command:

SAVE name

should be executed to save NVIO on the specified file. This is normally done after NVIO is patched by the following sequence:

# DEB NVIO make patches

# BREAK\$R R SAVE NVIO

If control goes to a debugger breakpoint after the BREAK\$R is executed, this means that there is no disk space available. Exit via RTN\$R; make disk space; and repeat patches. (Sorry!)

#### **8.4. NVIO Punts**

For each PUNT, the location at which the PUNT occurred is put into Nova register 3, and information particular to each PUNT is sometimes stored in register 0. Maxc is then halted (cleanly if possible) and "NVIO Punt" is printed on the Nova console.

Accumulators 0, 1, 2, and 3 are stored at PUNT0, PUNT1, PUNT2, and XPUNT respectively, and may be examined by going into the DOS debugger with the "D" command. After resuming NVIO with "\$P", it is necessary to restart Tenex in one of the following (increasingly drastic) ways:

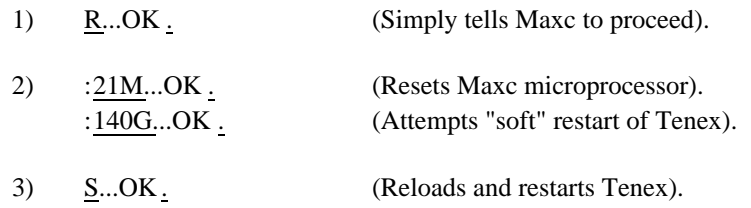

More detailed information on handling NVIO punts and Nova crashes may be found in Section 2.